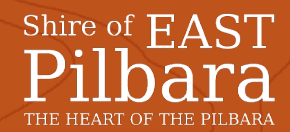

## **Bin Request Application**

This form is to be used for the request of a Bin at the Shire of East Pilbara. The form must be approved before processing of the request.

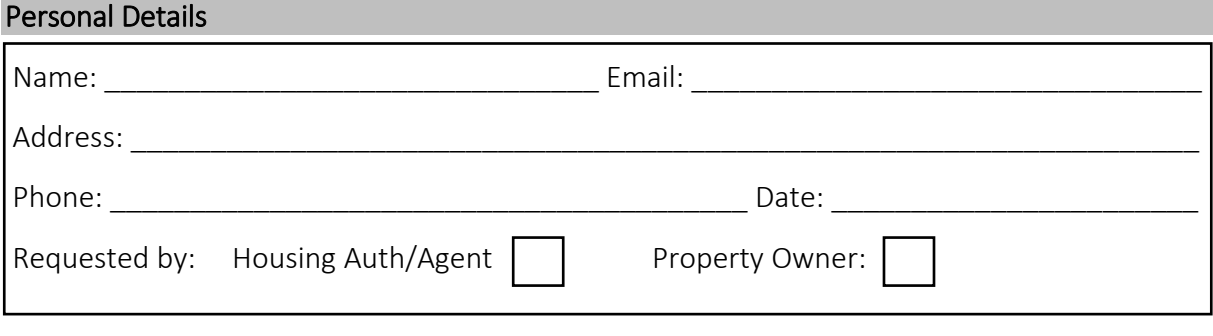

## Request Details

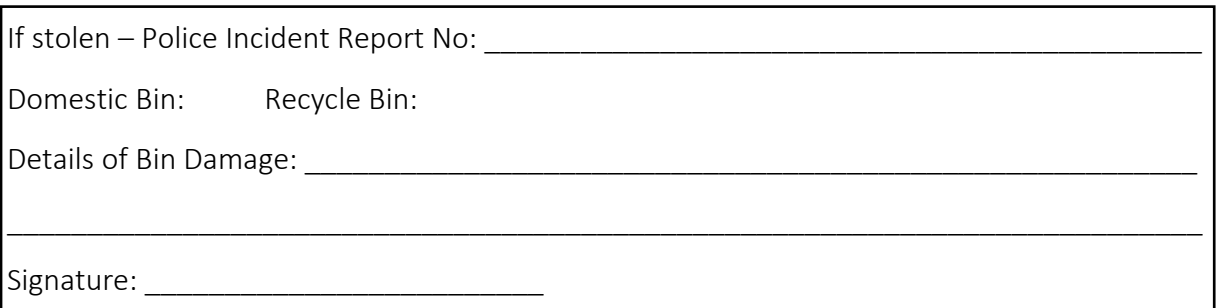

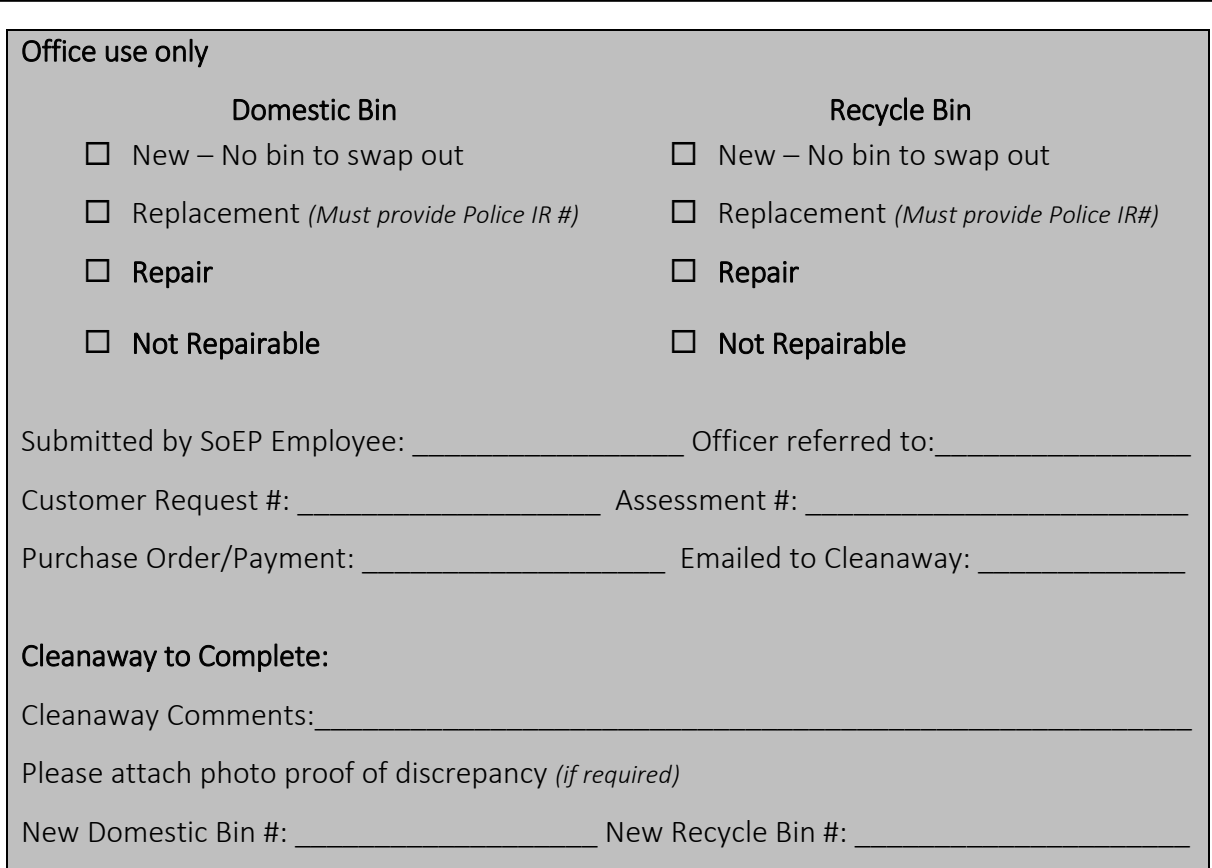